## **uc广告投放怎么做**

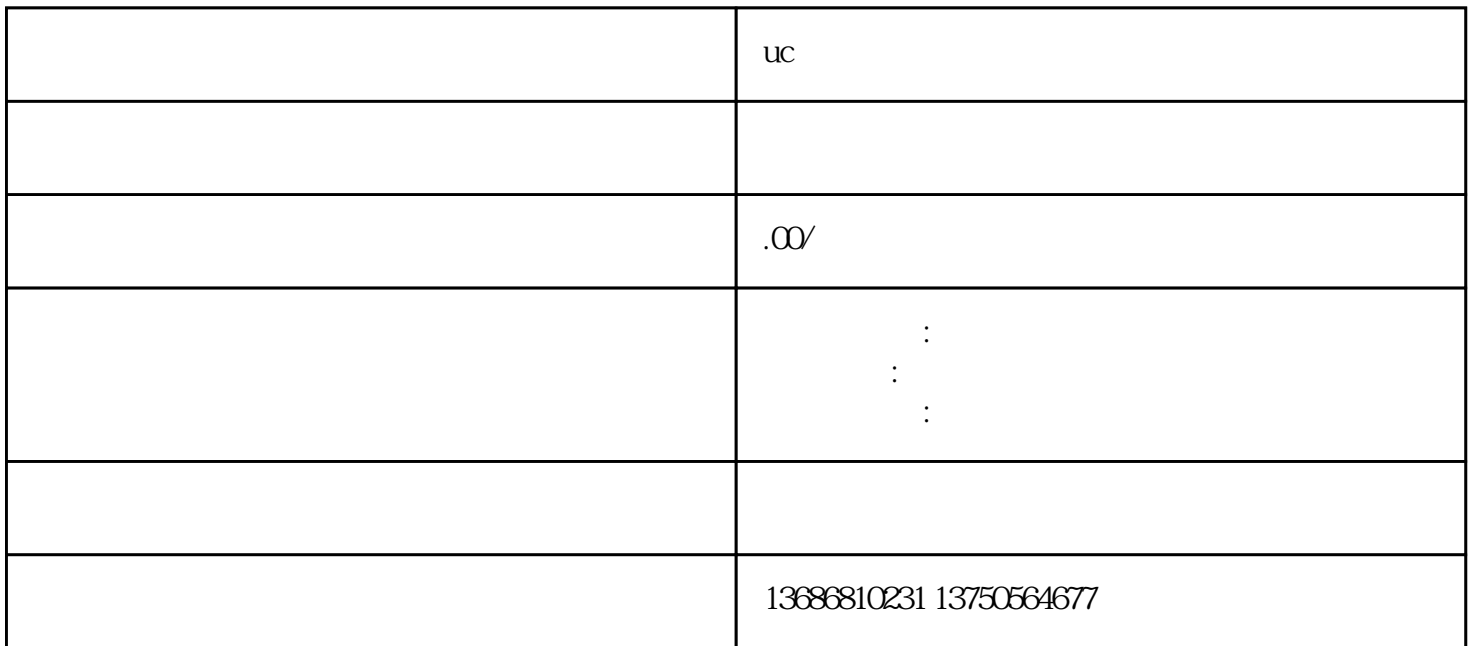

 $uc$ 

 $UC$ 

 $\rm UC$ 

 $UC$ 

 $\rm UC$ 

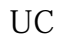

 $\rm UC$ 

注册UC账户并完成身份验证。

 $\rm UC$ 

shouxuan

 $\mathsf{UC}$ 

 $UC$